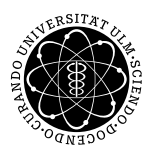

Institut für Wirtschaftspolitik

ulm university universität uulm

**Fakultät für Mathematik und Universität Ulm** | 89069 Ulm | Germany **Wirtschaftswissenschaften** 

**Dipl.-Math. oec. Daniel Siepe Ludwig-Erhard-Stiftungsprofessur** 

Sommersemester 2009

Ubung zur Empirischen Wirtschaftsforschung

V. Lineares Regressionsmodell

1 Das lineare Regressionsmodell

2 Die Methode der Kleinsten Quadrate

3 Güteeigenschaften des KQ-Schätzers

- 4 Bestimmtheitsmaß
- 5 Standardfehler
- 6 Testverfahren

## 1 Das lineare Regressionsmodell

• Im linearen Regressionsmodell besteht zwischen einer endogenen Variable  $y$  (Regressand, erklärte bzw. abhängige Variable) und exogenen Variablen  $x_i$  (Regressor, erklärende bzw. unabhängige Variable) ein funktionaler Zusammenhang :

> $y_t = \beta_1 + \beta_2 \cdot x_t + \varepsilon_t$  (bei einem Regressor)  $y_t = \beta_1 + \beta_2 \cdot x_{2,t} + \beta_3 \cdot x_{3,t} + \ldots + \beta_k \cdot x_{k,t} + \varepsilon_t$  (bei  $k-1$  Regressoren)

- Abkürzungen:
	- $\beta_1$  : Absolutglied
	- $\beta_2$ : Koeffizient der exogenen Variable
		- t : Zeitindex mit  $t = 1, 2, ..., T$
		- $\varepsilon$ : Störterm (Residuum, Fehler)
- Im Normalfall existiert ein Störterm  $\varepsilon$ , da der funktionale Zusammenhang zwischen y und x nicht zu einer 100%igen Erklärung führt.
- Bei der  $\vert$  Modellierung unterscheidet man:
	- ökonomisches Modell:

 $y_t = \beta_1 + \beta_2 \cdot x_t$ 

– empirisches Modell:

$$
y_t = \beta_1 + \beta_2 \cdot x_t + \varepsilon_t
$$

– ökonometrisches Modell:

$$
\begin{array}{c} y_t = \hat{\beta}_1 + \hat{\beta}_2 \cdot x_t + \hat{\varepsilon}_t \\ \text{bzw.} \ \hat{y}_t = \hat{\beta}_1 + \hat{\beta}_2 \cdot x_t \end{array}
$$

- Ziel: Möglichst kleine Störterme.
- Es gibt viele Möglichkeiten, um die Störterme zu minimieren:
	- Minimierung der Summe der Beträge der Störterme ( $\sum_{t=1}^T |\hat{\varepsilon}_t|)$
	- Minimierung des maximalen Störterms ( $max_{t \in \{1,...,T\}}|\hat{\varepsilon}_{t}|)$
	- $-$  . . .
- Die Methode der Kleinsten Quadrate minimiert die Summe der Residuenquadrate  $(\sum_{t=1}^{T} \hat{\varepsilon}^2_t)$
- Die Quadrierung verhindert, dass sich Residuen mit unterschiedlichen Vorzeichen aufheben.

### 2 Die Methode der Kleinsten Quadrate

• Im linearen Regressionsmodell mit einem Regressor ergibt sich für die Summe der Residuenquadrate:

$$
\sum_{t=1}^{T} \hat{\varepsilon}_t^2 = \sum_{t=1}^{T} (y_t - \hat{\beta}_1 - \hat{\beta}_2 \cdot x_t)^2
$$

- Die Minimierung der Summe der Residuenquadrate kann somit über die Minimierung des Ausdrucks auf der rechten Seite der vorherigen Gleichung erfolgen.
- Die Koeffizienten  $\hat{\beta}_1$  und  $\hat{\beta}_2$  werden über die partiellen Ableitungen berechnet.
- Vorgehensweise:

 $\overline{\mathsf{Schritt}\; 1}$ : Partielle Ableitung nach  $\hat\beta_1$  Null setzen ( $\frac{\hat\beta_1}{\hat\beta_2}$  $\frac{\sum \hat{\varepsilon}_t^2}{\partial \hat{\beta}_1} \doteq 0$ 

Schritt 2 : Partielle Ableitung nach  $\hat{\beta}_2$  Null setzen ( $\frac{\beta}{\epsilon}$  $\frac{\sum \hat{\varepsilon}_t^2}{\partial \hat{\beta}_2} \doteq 0$ 

 $\overline{\mathsf{Schritt}}$  3: Berechnung der Koeffizienten  $\hat\beta_1$  und  $\hat\beta_2$  anhand der vorliegenden Daten

#### Schritt 1

$$
\frac{\partial \Sigma \hat{\varepsilon}_t^2}{\partial \hat{\beta}_1} = \Sigma 2 \cdot (y_t - \hat{\beta}_1 - \hat{\beta}_2 \cdot x_t) \cdot (-1) \doteq 0
$$
  
\n
$$
\Rightarrow 2 \cdot (-1) \cdot \Sigma (y_t - \hat{\beta}_1 - \hat{\beta}_2 \cdot x_t) = 0
$$
  
\n
$$
\Rightarrow \Sigma (y_t - \hat{\beta}_1 - \hat{\beta}_2 \cdot x_t) = 0
$$
  
\n
$$
\Rightarrow \Sigma y_t - \Sigma \hat{\beta}_1 - \Sigma \hat{\beta}_2 \cdot x_t = 0
$$
  
\n
$$
\Rightarrow \Sigma y_t - \hat{\beta}_1 \cdot T - \Sigma \hat{\beta}_2 \cdot x_t = 0
$$
  
\n
$$
\Rightarrow \overline{y} - \hat{\beta}_1 - \hat{\beta}_2 \cdot \overline{x} = 0
$$
  
\n
$$
\Rightarrow \hat{\beta}_1 = \overline{y} - \hat{\beta}_2 \cdot \overline{x}
$$

# Schritt 2

$$
\frac{\partial \sum \hat{\varepsilon}_t^2}{\partial \hat{\beta}_2} = \sum 2 \cdot (y_t - \hat{\beta}_1 - \hat{\beta}_2 \cdot x_t) \cdot (-x_t) \doteq 0
$$
  
\n
$$
\Rightarrow 2 \cdot (-1) \cdot \sum (y_t - \hat{\beta}_1 - \hat{\beta}_2 \cdot x_t) \cdot x_t = 0
$$
  
\n
$$
\Rightarrow \sum (y_t - \hat{\beta}_1 - \hat{\beta}_2 \cdot x_t) \cdot x_t = 0
$$
  
\n
$$
\Rightarrow \sum y_t \cdot x_t - \sum \hat{\beta}_1 \cdot x_t - \sum \hat{\beta}_2 \cdot x_t \cdot x_t = 0
$$
  
\n
$$
\Rightarrow \sum x_t \cdot y_t - \sum \hat{\beta}_1 \cdot x_t - \sum \hat{\beta}_2 \cdot x_t^2 = 0
$$
  
\n
$$
\Rightarrow \overline{x \cdot y} - \hat{\beta}_1 \cdot \overline{x} - \hat{\beta}_2 \cdot \overline{x^2} = 0
$$
  
\n
$$
\Rightarrow \overline{x \cdot y} - (\overline{y} - \hat{\beta}_2 \cdot \overline{x}) \cdot \overline{x} - \hat{\beta}_2 \cdot \overline{x^2} = 0
$$
  
\n
$$
\Rightarrow \overline{x \cdot y} - \overline{x} \cdot \overline{y} + \hat{\beta}_2 \cdot \overline{x} \cdot \overline{x} - \hat{\beta}_2 \cdot \overline{x^2} = 0
$$
  
\n
$$
\Rightarrow \overline{x \cdot y} - \overline{x} \cdot \overline{y} = \hat{\beta}_2 \cdot \overline{x^2} - \hat{\beta}_2 \cdot \overline{x^2}
$$
  
\n
$$
\Rightarrow \hat{\beta}_2 \cdot (\overline{x^2} - \overline{x}^2) = \overline{x \cdot y} - \overline{x} \cdot \overline{y}
$$
  
\n
$$
\Rightarrow \hat{\beta}_2 = \frac{\overline{x \cdot y} - \overline{x} \cdot \overline{y}}{(\overline{x^2} - \overline{x}^2)}
$$

# Schritt 3

Berechnung von  $\hat{\beta}_2$  und  $\hat{\beta}_1$  anhand der vorliegenden Werte von  $x_t$  und  $y_t.$ 

- Die  $\overline{\mathsf{Schätzwerte}}$  der abhängigen Variable $\mid \hat{y}_t$  können anhand der Koeffizienten  $\hat{\beta}_1$  und  $\hat{\beta}_2$  für jeden Zeitpunkt  $t$  berechnet werden.
- Die Schätzwerte  $\hat{y}_t$  und die Originalwerte  $y_t$  stimmen in der Regel nicht überein. Die Residuen  $\hat{\epsilon}_t$  entsprechen der Differenz von Schätz- und Originalwerten.
- Die Summe der Residuen ist immer Null. Dies folgt aus der Null gesetzten partiellen Ableitung nach  $\overline{\hat{\beta}_1}$

$$
\frac{\partial \sum \hat{\varepsilon}_t^2}{\partial \hat{\beta}_1} = (-2) \sum (y_t - \hat{\beta}_1 - \hat{\beta}_2 \cdot x_t) = (-2) \sum \hat{\varepsilon}_t \doteq 0.
$$

- Wenn  $\hat{\beta}_1, \hat{\beta}_2$  anders gewählt werden, ist die Summe der Residuenquadrate größer.
- Interpretation des berechneten Koeffizienten  $\hat{\beta}_2$ :
	- Additives Modell  $(y_t = \beta_1 + \beta_2 \cdot x_t)$ : Wenn die Variable x eine Einheit höher liegt, liegt die endogene Variable y um  $\beta_2$  Einheiten höher.

–  $\big\vert$  Multiplikatives Modell $\big\vert \left( log(y_t) = \beta_1 + \beta_2 \cdot log(x_t) \right)$ : Wenn die Variable  $\overline{x}$  ein Prozent höher liegt, liegt die endogene Variable  $y$  um  $\beta_2$  Prozent höher.

- Semi-log Modell  $(log(y_t) = \beta_1 + \beta_2 \cdot x_t)$ : Wenn die Variable  $x$  eine Einheit höher liegt, liegt die endogene Variable  $y$  um  $\beta_2$  Prozent höher.
- Im Normalfall haben mehrere Faktoren Einfluss auf die endogene Variable.  $\Rightarrow$   $y_t = \beta_1 + \beta_2 x_{2,t} + \beta_3 x_{3,t} \dots + \beta_k x_{k,t} + \varepsilon_t$
- In Matrixschreibweise ergibt sich:

$$
Y = X\beta + \varepsilon
$$

- Abkürzungen:
	- Y : Vektor der Beobachtungen der endogenen Variable
	- $X:$  Matrix der Beobachtungen der erklärenden Variablen
	- $\beta$ : Vektor der zu schätzenden Koeffizienten
	- $\varepsilon$  : Vektor der Störterme
- Wie im Modell mit einem Regressor soll auch im multiplen Modell die Summe der Residuenquadrate minimiert werden.
- Der Koeffizientenvektor  $\hat{\beta}$ , der die Summe der Residuenquadrate minimiert, kann wieder über die partiellen Ableitungen berechnet werden.

• Unter Verwendung der Ableitungsregeln von Matrizen und Vektoren ergeben sich folgende Normalgleichungen:

$$
\frac{\partial \sum \hat{\varepsilon}_t^2}{\partial \hat{\beta}} = -2X^\top Y + 2X^\top X \hat{\beta} = 0
$$

• Somit ergibt sich für  $\hat{\beta}$  der KQ-Schätzer

$$
\hat{\beta} = (X^\top X)^{-1} X^\top Y
$$

• Ob eine Interpretation der Koeffizienten ökonomisch sinnvoll ist, hängt vom  $\lceil \text{Model} \rceil$ , statistischen Gütekriterien und ökonometrischen Testverfahren ab!

# 3 Güteeigenschaften des KQ-Schätzers

- Der KQ-Schätzer ist der beste lineare erwartungstreue Schätzer  $\vert$ , falls gilt:
	- Die Matrix der Regressoren  $(X)$  ist exogen vorgegeben, enthält alle relevanten Variablen und besitzt vollen Spaltenrang  $(k)$ .
	- Das Residuum einer Periode ist unkorreliert mit den Regressoren und den Residuen anderer Perioden, d.h. es existiert keine Systematik in den Fehlern.
	- Die Residuen sind normalverteilt mit dem Erwartungswert  $E(\varepsilon) = 0$  und der Varianz-Kovarianzmatrix  $E(\varepsilon^2)=\sigma^2\cdot I_T$ , wobei  $I_T$  die Einheitsmatrix der Größe  $T\times T$  ist.

# 3.1 Was bedeutet "bester linearer erwartungstreuer Schätzer"?

#### • Erwartungstreue

- Ist ein Schätzer erwartungstreu, so entspricht der Erwartungswert des Schätzers dem wahren Parameterwert  $(E(\hat{\beta}) = \beta)$ .
- Liegen mehrere Schätzungen vor ergibt sich im Durchschnitt der wahre Parameterwert.
- Ist es nicht möglich einen erwartungstreuen Schätzer zu erhalten, sollte er zumindest die Eigenschaft der Konsistenz aufweisen.
- Ein Schätzer  $\hat{\beta}$  ist konsistent, falls der Schätzer mit zunehmendem Stichprobenumfang in Wahrscheinlichkeit gegen den wahren Parameterwert  $\beta$  geht  $\Rightarrow$   $\lim_{T\to\infty} P(|\hat{\beta} - \beta| < \epsilon) = 1.$
- $|$  Linearität  $|$ :
	- Linearität bedeutet, dass sich ein Schätzer  $\hat{\beta}_i$  als Linearkombination der Beobachtungen der endogenen Variable  $y_t$  schreiben lässt ( $\hat{\beta}_i = c_1 y_1 + \ldots + c_T y_T).$
- Effizienz
	- Im Allgemeinen existieren mehrere lineare erwartungstreue Schätzer.
	- Der Schätzer mit der kleinsten Varianz in dieser Menge von Schätzern wird "effizient" genannt.

## 4 Bestimmtheitsmaß

• Im einfachen linearen Regressionsmodell kann die Variation der zu erklärenden Variable (TSS) in zwei Komponenten zerlegt werden

$$
\underbrace{\sum_{t=1}^{T} (y_t - \overline{y})^2}_{TSS} = \underbrace{\sum_{t=1}^{T} (\hat{\beta}_1 + \hat{\beta}_2 \cdot x_t - \overline{y})^2}_{ESS} + \underbrace{\sum_{t=1}^{T} \hat{\varepsilon}_t^2}_{RSS}.
$$

• Das Bestimmtheitsmaß  $R^2$  gibt den Anteil der erklärten Varianz ( $ESS$ ) an, d.h. wieviel Prozent der Varianz durch das Modell erklärt werden

$$
R^2 = \frac{ESS}{TSS} = 1 - \frac{RSS}{TSS}.
$$

- Das  $R^2$  bewegt sich im Wertebereich [0; 1]. Je größer der ermittelte Wert, desto größer ist die Erklärungskraft des Modells.
- Normalerweise ist das  $R^2$  bei Zeitreihendaten höher als bei Querschnittsdaten.
- Nimmt man weitere exogene Variablen in das Modell auf, erhöht sich das  $R^2$  der Schätzung. Da ein Modell mit zu vielen erklärenden Variablen nicht wünschenswert ist, wird das korrigierte Bestimmtheitsmaß  $\sqrt{R^2}$  um die Anzahl der Freiheitsgrade bereinigt

$$
\overline{R^2} = 1 - \left(\frac{RSS}{TSS}\right)\left(\frac{T-1}{T-k}\right).
$$

• Wegen der bestrafenden Berücksichtigung der Anzahl der Regressoren kann das korrigierte Bestimmtheitsmaß auch negative Werte annehmen.

## 5 Standardfehler

- Ein wichtiges statistisches Gütekriterium ist der Standardfehler, der als Wurzel aus der Varianz wichtige Hinweise über die Streuung der Daten liefert.
- Je geringer der Standardfehler, desto höher die Zuverlässigkeit der Schätzergebnisse und deren Interpretation.
- Zu unterscheiden sind der Standardfehler der Originalwerte der endogenen Variable, der Standardfehler der Schätzung sowie der Standardfehler der Koeffizienten.
- Berechnung des Standardfehlers  $\sigma$  der Originalwerte

$$
\sigma^2 = \frac{1}{T-1} \cdot \sum (y_t - \overline{y})^2
$$

• Berechnung des Standardfehlers  $\hat{\sigma}$  der Schätzung

$$
\hat{\sigma}^2 = \frac{1}{T-k} \cdot \sum \hat{\varepsilon}_t^2
$$

- Der Standardfehler der Schätzung ist in der Regel kleiner als der Standardfehler der Originalwerte.
- Berechnung des Standardfehlers des Absolutglieds  $\hat{\beta}_1$ :

$$
\widehat{Var(\hat{\beta_1})} = \hat{\sigma}^2 \cdot \frac{\overline{x^2}}{T \cdot (\overline{x^2} - \overline{x}^2)}
$$

• Berechnung des  $\big|$ Standardfehlers des Koeffizienten  $\hat{\beta}_2 \big|$ :

$$
\widehat{Var(\hat{\beta_2})} = \hat{\sigma}^2 \cdot \frac{1}{T \cdot (\overline{x^2} - \bar{x}^2)}
$$

# 6 Testverfahren

#### 6.1 Der t-Test

- Mit dem t-Test kann überprüft werden, ob ein geschätzter Koeffizient einem theoretisch angenommenen Wert entspricht. Hierzu wird der sogenannte  $|t$ -Wert genutzt.
- Es kann gezeigt werden, dass die Größe

$$
t\text{-Wert} = \frac{\hat{\beta}_i - \beta_i}{\sqrt{Var(\hat{\beta}_i)}}
$$

einer t-Verteilung mit  $T - k$  Freiheitsgraden folgt.

- Die t-Verteilung gleicht sich mit steigender Anzahl an Freiheitsgraden immer mehr der  $\mathcal{N}(0, 1)$ -Verteilung an, weshalb die  $t$ -Werte ab mindestens 30 Beobachtungen mit dem kritischen Wert der  $\mathcal{N}(0, 1)$ -Verteilung verglichen werden können.
- Durchführung eines  $t$ -Tests:
	- Einsetzen eines ökonomisch interessierenden Wertes  $\tilde{\beta}_i$  für  $\beta_i$  in  $t$ -Wert.
	- Die Nullhypothese  $(H_0)$  lautet also  $\beta_i = \tilde{\beta}_i$ . In den meisten Fällen soll getestet werden, ob ein Regressor überhaupt einen signifikanten Beitrag zur Erklärung der endogenen Variable liefert (Signifikanztest).

$$
\Rightarrow
$$

 $\beta_i = 0$ 

- Formulierung einer Alternativhypothese. Es werden folgende drei Fälle unterschieden:
	- \*  $\beta_i \neq \tilde{\beta}_i$
	- \*  $\beta_i > \tilde{\beta}_i$
	- \*  $\beta_i < \tilde{\beta}_i$
- Wählen eines Signifikanzniveaus  $\alpha$ . Ein Signifikanzniveau von  $\alpha$  bedeutet, dass die Wahrscheinlichkeit, die Nullhypothese zu verwerfen, obwohl sie richtig ist, kleiner als  $\alpha$ ist. Übliche Werte für  $\alpha$  sind  $10\%, 5\%$  und  $1\%$ .
- Ob die Nullhypothese verworfen wird, wird anhand kritischer Werte bestimmt. Diese sind bei gewähltem  $\alpha$  durch
	- $\ast$  P(|t-Wert| > t<sub>c</sub>) =  $\alpha$ ,
	- $∗ P(t$ -Wert >  $t_c$ ) =  $\alpha$  bzw.
	- ∗  $P(t$ -Wert  $lt t_c$ ) =  $\alpha$  gegeben.
- Bei gegebenem Signifikanzniveau  $\alpha$  und ermittelten kritischen Werten  $t_c$  wird  $H_0$  genau dann abgelehnt, wenn
	- ∗  $|t$ -Wert $| > t_c$ ,
	- $*$  t-Wert  $> t_c$  bzw.
	- ∗ t-Wert  $< t_c$ .

• Wird ein beidseitiger Signifikanztest zum  $5\%$  Signifikanzniveau durchgeführt, so ist der kritische Wert  $t_c = 1, 96$ .

 $\Rightarrow$  Faustregel : Vergleiche, ob der t-Wert betragsmäßig größer als 2 ist, d.h. t-Wert > |2|.

- In EViews wird  $\sqrt{Var(\hat{\beta}_i)}$  in der Spalte "Std. Error" und der  $t$ -Wert für  $\tilde{\beta}_i = 0$  in der Spalte "t-Statistic" angegeben.
- In der letzten Spalte "Prob." wird angegeben zu welchem Signifikanzniveau  $H_0$  verworfen werden kann. Ist der Wert beispielsweise  $< 5\%$ , so kann  $H_0$  zu einem Signifikanzniveau von 5% verworfen werden.
- Die kritischen Werte  $t_c$  können auch dazu genutzt werden ein Konfidenzintervall für  $\beta_i$  zu berechnen.
- Allgemein stellt das Intervall

$$
[\hat{\beta}_i - t_c \cdot \sqrt{\widehat{Var(\hat{\beta}_i)}}, \hat{\beta}_i + t_c \cdot \sqrt{\widehat{Var(\hat{\beta}_i)}}]
$$

zu einem gewählten Signifikanzniveau von  $\alpha$  und dem entsprechenden kritischen Wert  $t_c$ das (1 –  $\alpha$ )-Konfidenzintervall dar, in dem der wahre Parameterwert von  $\beta_i$  mit einer Wahrscheinlichkeit von  $1 - \alpha$  enthalten ist.

• Demnach ist das  $95\%$ -Konfidenzintervall für  $\beta_i$  annäherungsweise durch

$$
[\hat{\beta}_i - 2 \cdot \sqrt{\widehat{Var(\hat{\beta}_i)}}, \hat{\beta}_i + 2 \cdot \sqrt{\widehat{Var(\hat{\beta}_i)}}]
$$

gegeben.

#### 6.2 Der F-Test

- $\bullet$  Im Gegensatz zum  $t$ -Test, der den Einfluss jeder einzelnen erklärenden Variable überprüft, kann mit dem F-Test der gemeinsame Einfluss aller erklärender Variablen mit Ausnahme des Absolutgliedes getestet werden.
- Es kann gezeigt werden, dass die  $F$ -Statistik

$$
F_{k-1,T-k} = \frac{R^2}{1-R^2} \frac{T-k}{k-1}
$$

einer F-Verteilung mit  $(k - 1, T - k)$  Freiheitsgraden folgt.

- Durchführung eines  $F$ -Tests:
	- Die Nullhypothese des F-Tests lautet  $\beta_2 = \ldots = \beta_k = 0$ .
	- Es wird wie beim t-Test ein Signifikanzniveau  $\alpha$  gewählt und die kritischen Werte ermittelt.
	- Der Wert der F-Statistik wird mit den kritischen Werten der F-Verteilung mit  $(k-1, T-k)$ Freiheitsgraden verglichen.
	- In EViews wird sowohl der Wert der F-Statistik ("F-Statistic") als auch das Signifikanzniveau, ab dem die Nullhypothese verworfen werden kann ("Prob(F-Statistic)") angegeben. Ist der Eintrag bei "Prob(F-Statistic)" beispielsweise 4, 5%, so kann die Nullhypothese zu einem Signifikanzniveau von 5% verworfen werden.